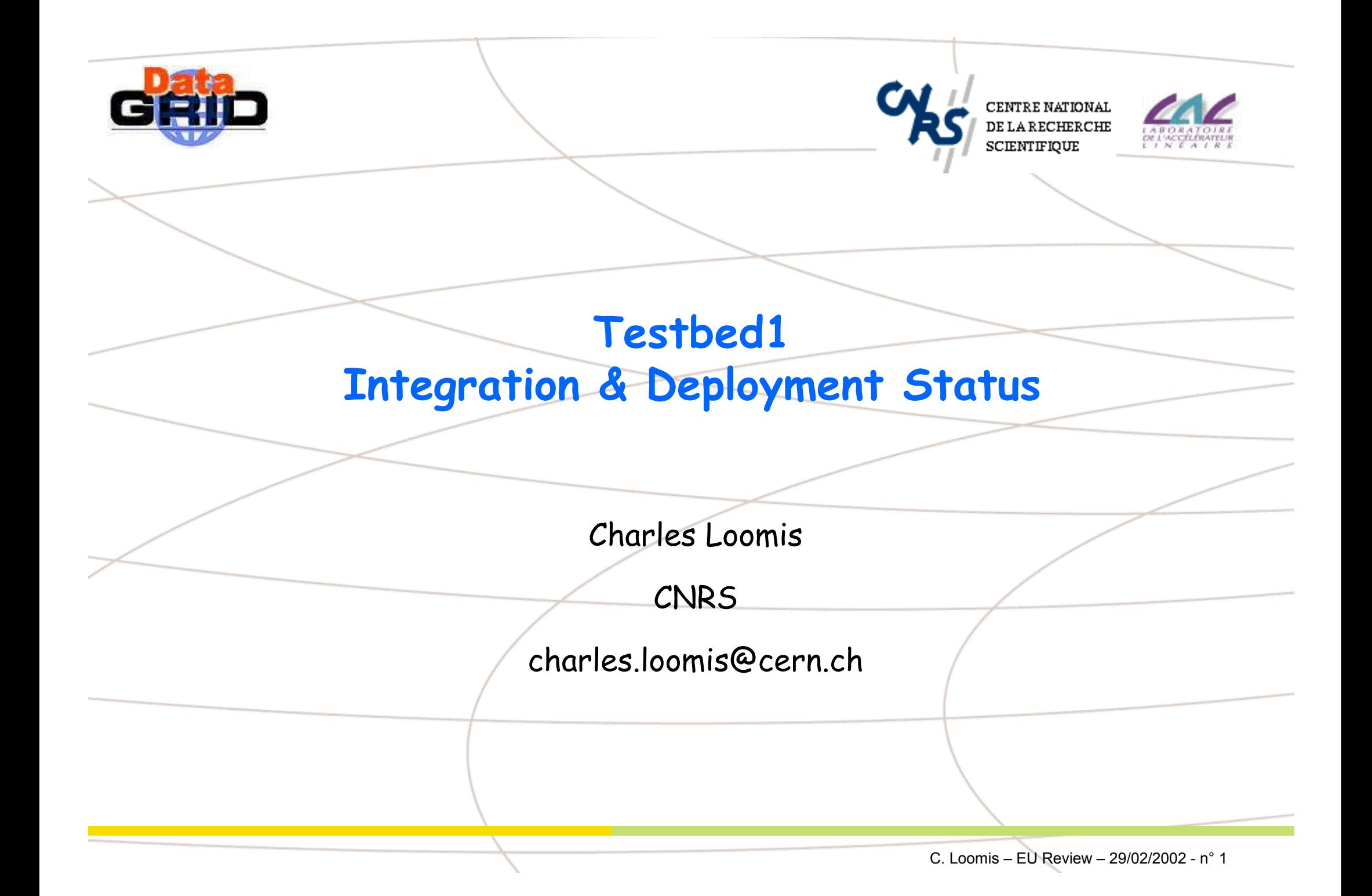

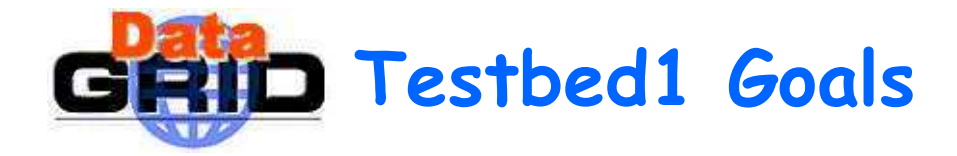

- Create functioning computational grid from DataGrid software.  $\begin{array}{c} \bullet \\ \bullet \end{array}$ 
	- integration of components (including Globus2)
	- provision and management of grid infrastructure
- Evaluate the design and implementation of components.  $\begin{array}{c} \bullet \\ \bullet \end{array}$ 
	- Developers, ITeam members, system administrators, end-users.
- Expose the technology to end-users.  $\begin{array}{c} \bullet \\ \bullet \end{array}$ 
	- Will see end-user applications using DataGrid software in afternoon.
- Facilitate interaction between end-users and developers.  $\blacklozenge$

## Testbed is collaborative effort involving all partners and WPs.

## GRID Software Development Infrastructure

- CVS Repository  $\blacklozenge$ 
	- management of DataGrid source code
	- all code available (some mirrored)
- Bugzilla
- Package Repository
	- public access to packaged DataGrid code
- Development of Management Tools  $\bullet$ 
	- statistics concerning DataGrid code
	- auto-building of DataGrid RPMs
	- publishing of generated API documentation
	- more to come.

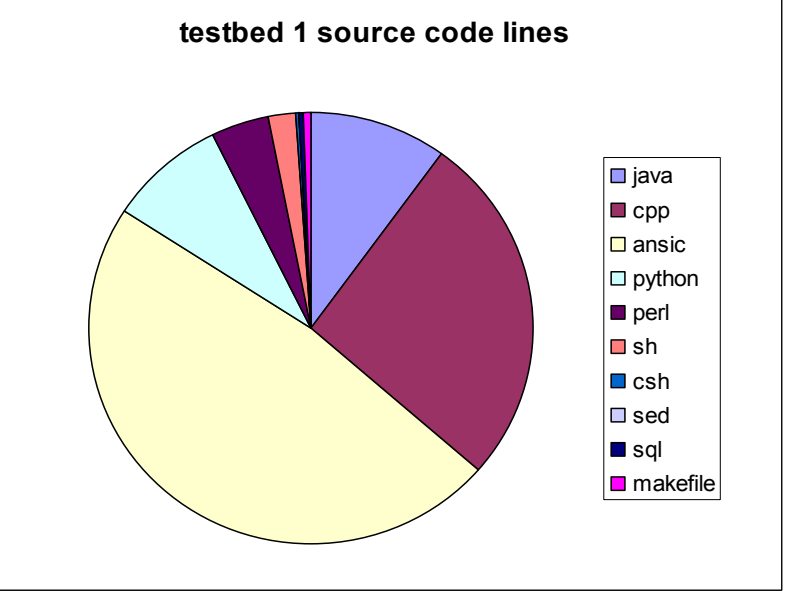

140506 Lines of Code 10 Languages

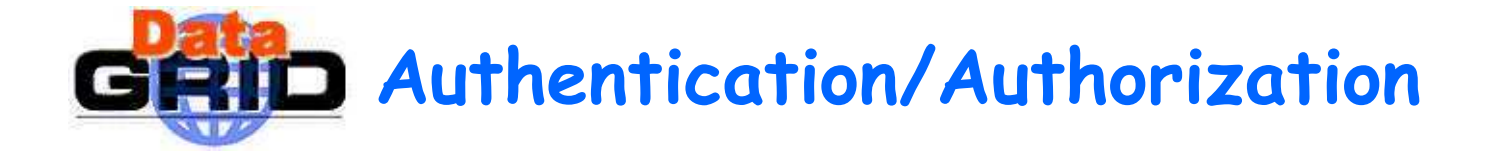

- Authentication (CA Working Group)  $\blacklozenge$ 
	- 11 national certification authorities
	- policies & procedures  $\rightarrow$  mutual trust
	- users identified by CA's certificates
- Authorization (Authorization Working Group)  $\blacklozenge$ 
	- Based on Virtual Organizations (VO).
	- Management tools for LDAP-based membership lists.
	- 6+1 Virtual Organizations

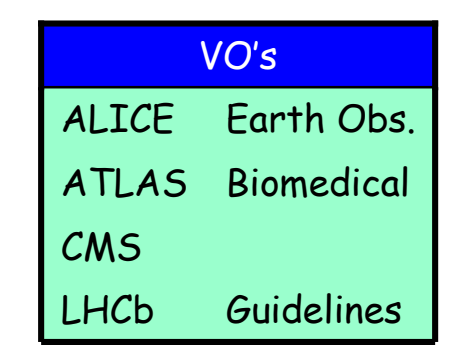

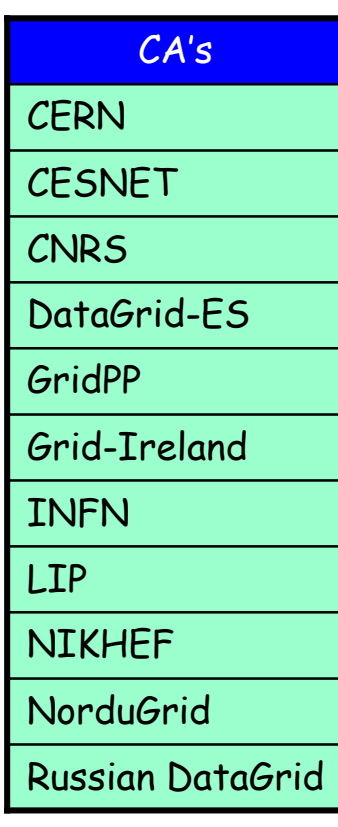

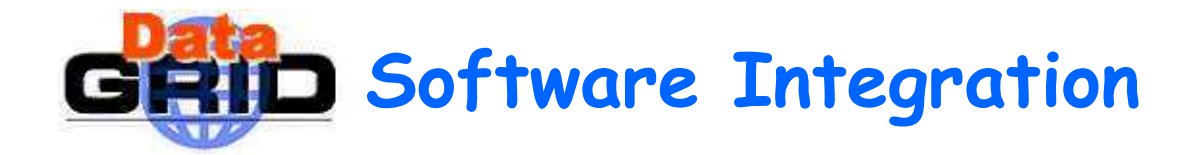

- **Integration Team**  $\blacklozenge$ 
	- consists of ~20 people from WP1-10.
	- charged with integrating the DataGrid, Globus2 software
	- releasing & deploying software
- Schedule  $\blacklozenge$ 
	- significant external & internal delays
	- testing period consequently compressed
- Releases of DataGrid software  $\blacktriangle$ 
	- test new code on "development" grid > release to "production" grid
	- current release is v1.1.2.

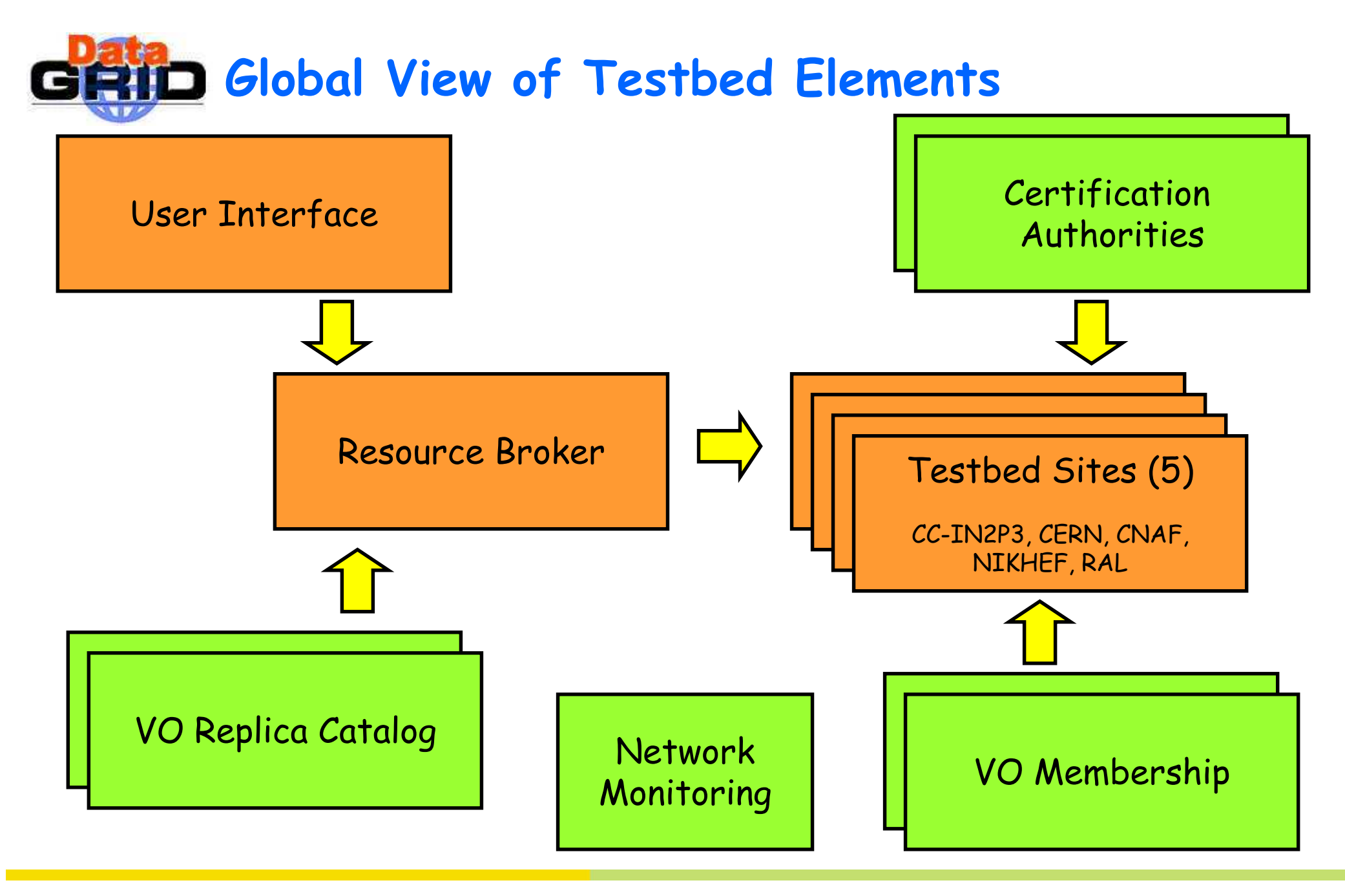

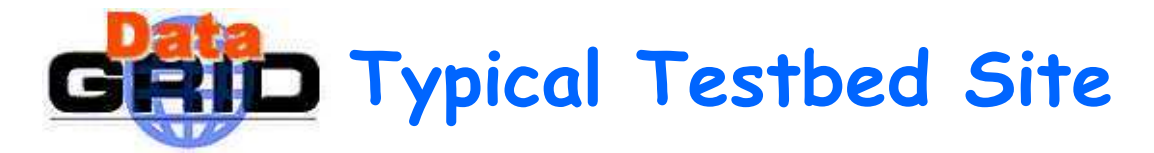

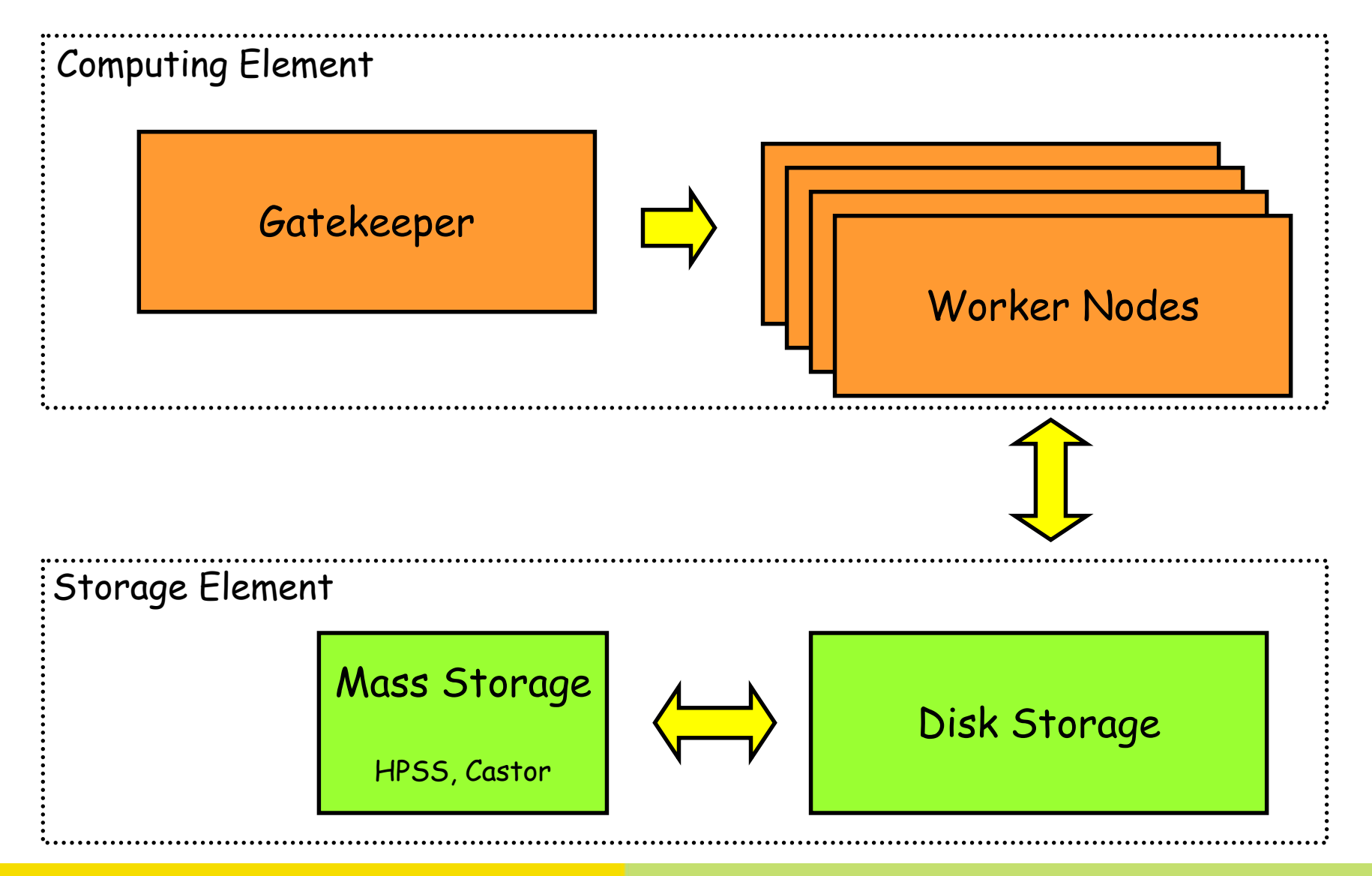

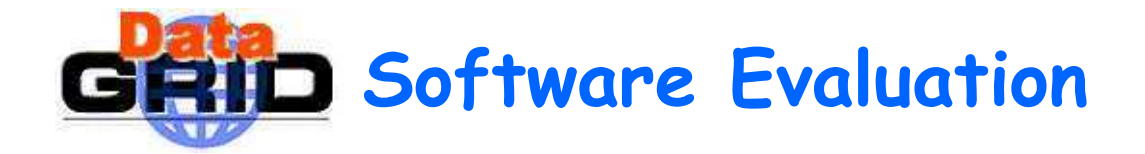

- Evaluation based on selected requirements from DataGrid  $\begin{array}{c} \bullet \\ \bullet \end{array}$ deliverables.
	- Prototype for first year will not meet all requirements.
	- Specifically left stress, performance tests for future.
- Unit Testing  $\blacklozenge$ 
	- Manual & Automatic testing done by developers.
- **Integrated Testing**  $\begin{array}{c} \bullet \\ \bullet \end{array}$ 
	- Integration & configuration testing by ITeam and "Loose Cannons."
	- Functional testing by end-users.
- Evaluation is a snapshot of the status; software and testbed  $\blacklozenge$ evolving continuously.

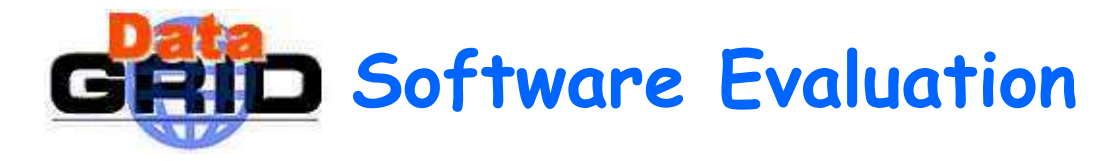

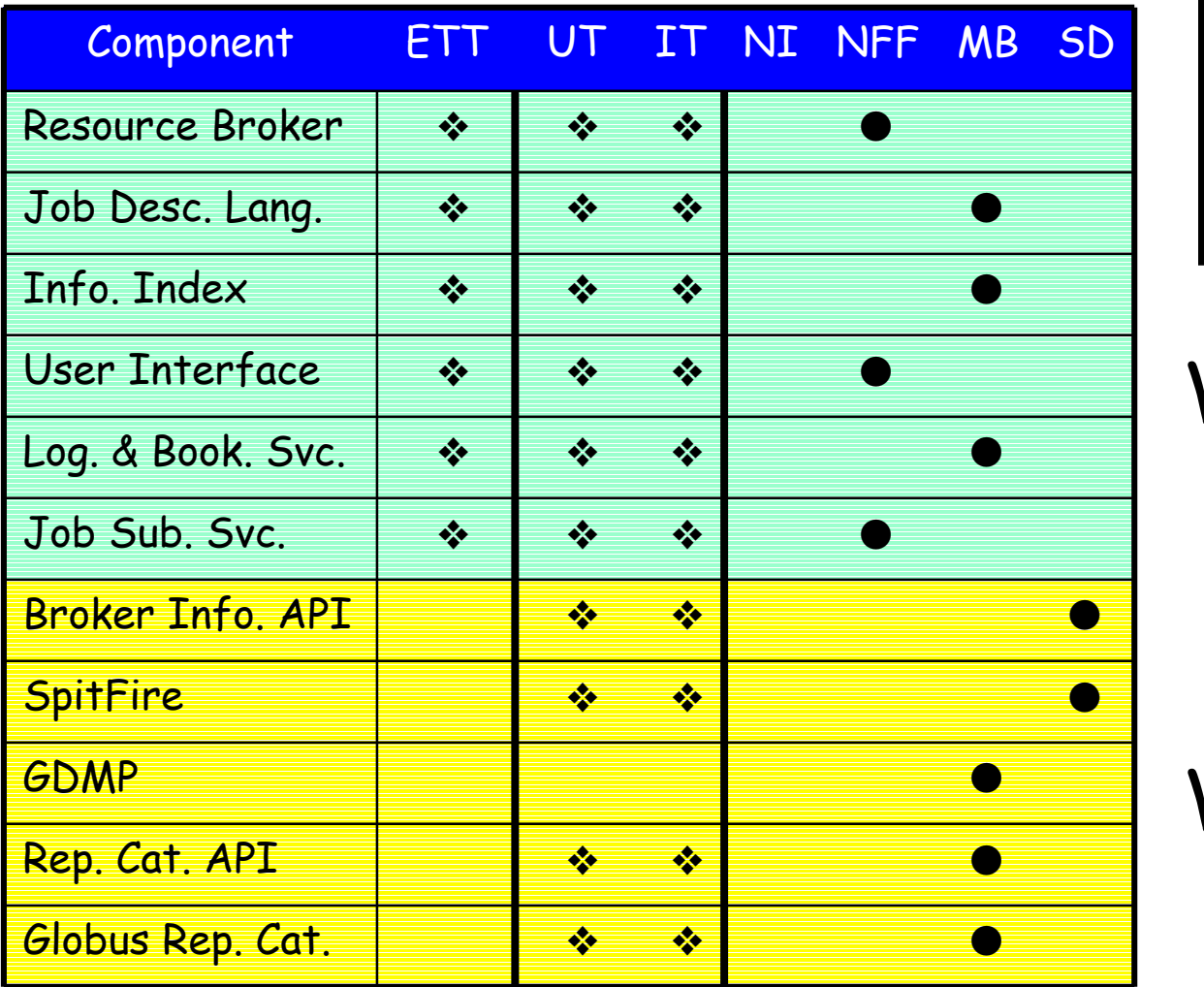

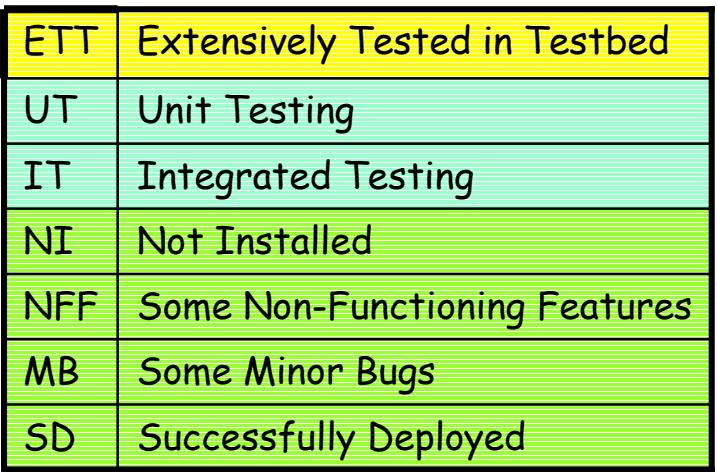

WP1

WP2

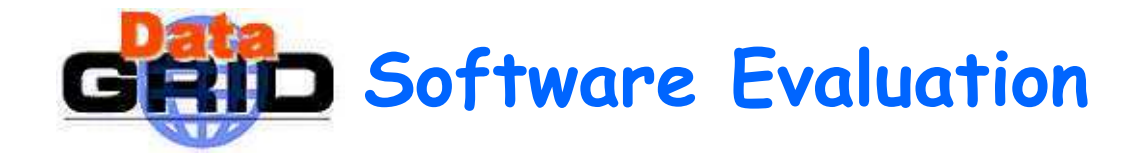

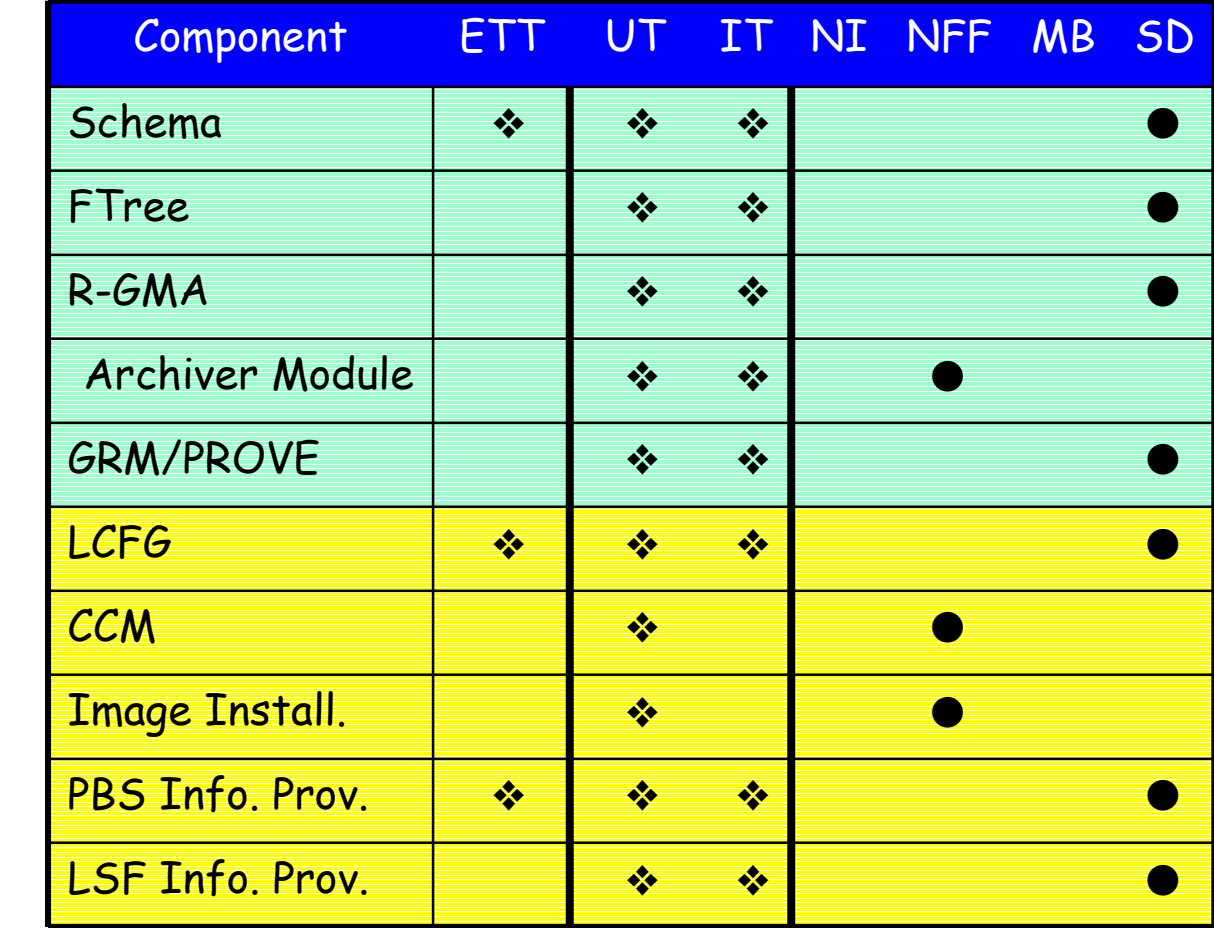

WP3

WP4

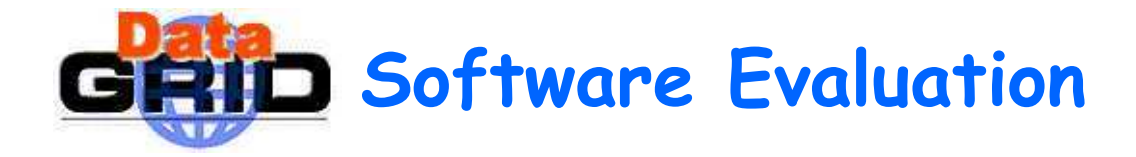

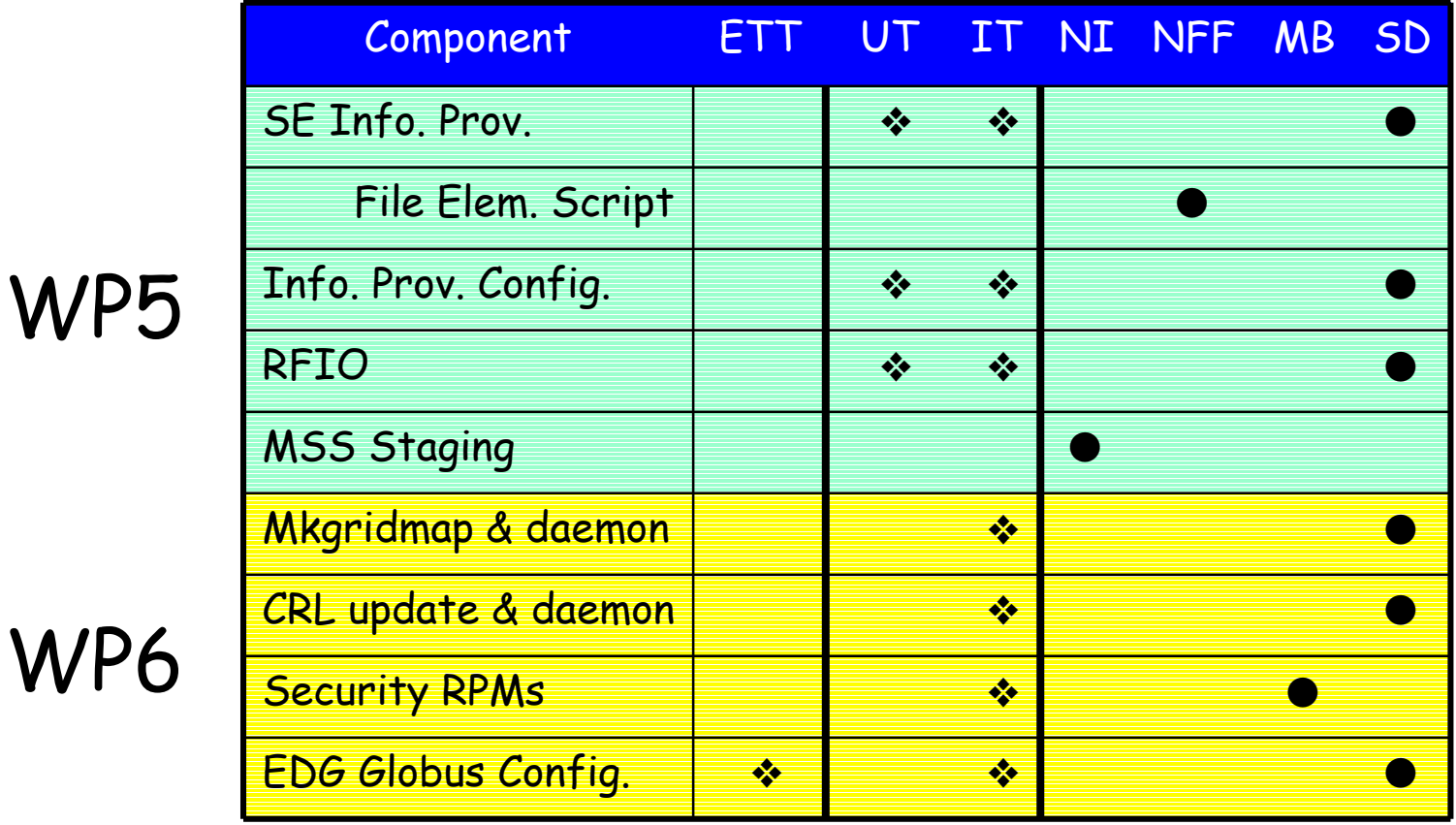

WP5

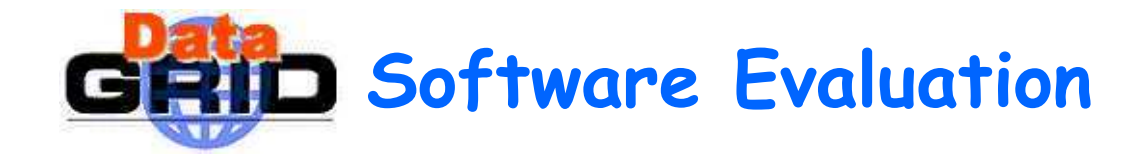

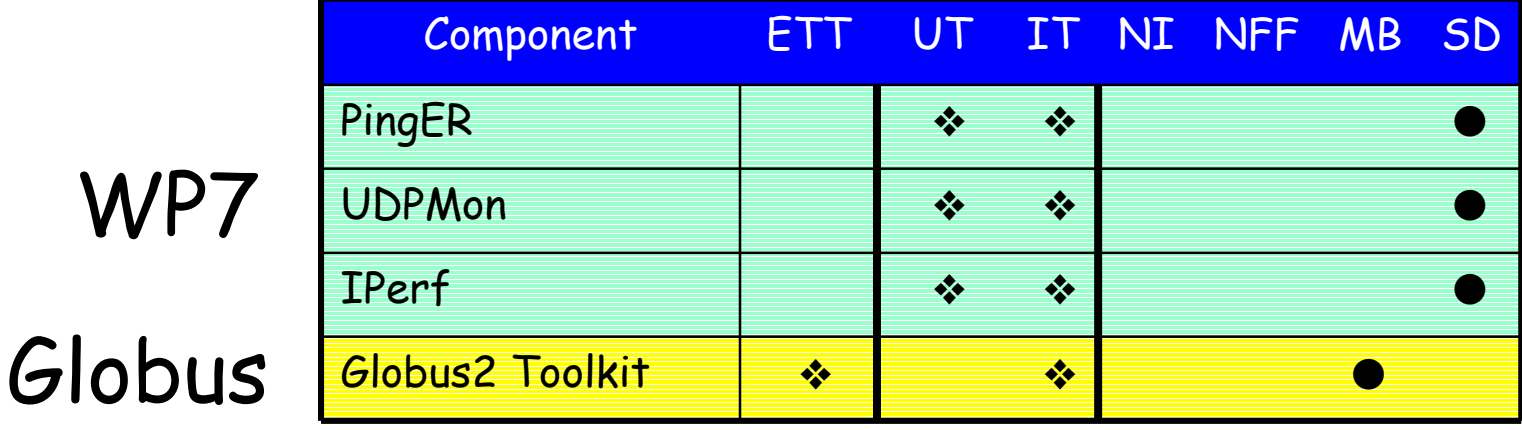

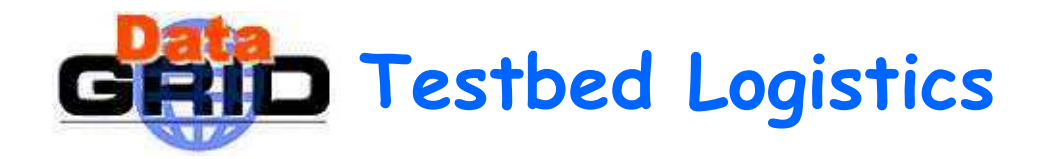

- Administrative Changes  $\blacklozenge$ 
	- better articulated guidelines for developers
	- formalized, automated testing procedures
- Communication
	- better information on the state of the testbed
	- better information on the parameters necessary to use resources
	- improved documentation & support
	- presentations for users and for system administrators helpful
- **Tool Development** 
	- automatic build/packaging tools
	- package distribution

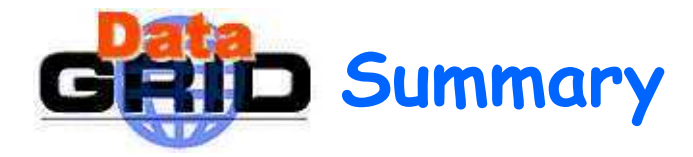

- Testbed1, though limited in scope, met its primary goals.
	- created computational grid with DataGrid software (5 sites: CC-IN2P3, CERN, CNAF, NIKHEF, RAL, ...)
	- evaluated of middleware design and implementation
	- exposed DataGrid technology to end-users
	- facilitated interaction between end-users and developers
- Testbed will be maintained, upgraded with periodic releases, and tested through the next official Testbed in October 2002.
- Testbed1 (and frank evaluation of it) will improve the quality of future DataGrid testbeds